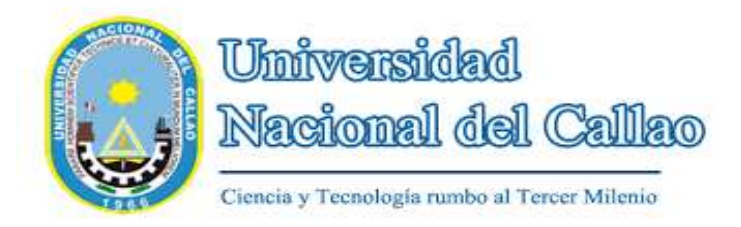

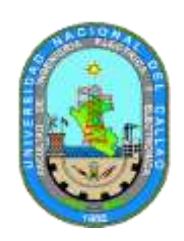

# **FACULTAD DE INGENIERÍA ELÉCTRICA Y ELECTRÓNICA**

## **ESCUELA PROFESIONAL DE INGENIERÍA ELÉCTRICA**

## **SILABO Nº 62 REDES INDUSTRIALES**

### **I. DATOS GENERALES**

- 1.1 Departamento académico: Ingeniería Eléctrica.
- 1.2 Semestre académico : 2019-B
- 1.3 Código de la asignatura : ES918
- 1.4 Ciclo : IX
- 
- 1.5 Créditos : 03<br>1.6 Horas lectivas : 4(1 1.6 Horas lectivas :  $4(T=2, P=2, LAB=2)$
- 1.7 Condición del curso : Electivo
- 1.8 Requisitos : ES811 Automatismo y Control de Procesos Industriales
- 1.9 Docente : Mendoza Trujillo Elmer Edwin

### **II. SUMILLA**

El curso es de naturaleza teórica, práctica y experimental, que tiene como propósito enseñar al discente los conceptos básicos de la comunicación, interfaces de comunicación, modos de comunicación, así como la introducción a las principales redes industriales. Comprende los componentes básicos de la comunicación, emisor, receptor, medio y protocolo de comunicación; modos de comunicación, comunicación simple, HalfDuplex, Full Duplex; Interfaces de comunicación, RS232, RS422, RS485, el lazo de corriente. Bus de campo, Pirámide de la automatización, principales redes industriales a nivel de campo: Profibus, Modbus, Hart, AS-I, FieldbusFoundation, Ethernet industrial. Introducción a los sistemas Scada y Sistemas de Control Distribuido.

## **III. COMPETENCIAS Y CAPACIDADES**

#### **3.1 Competencias**

Reconoce los principales protocolos industriales utilizados actualmente. Configura los principales buses de campo aplicados al control Industrial. Realiza la configuración de una red industrial Ethernet. Integra un sistema de producción utilizando las redes industriales.

#### **3.2 Capacidades**

Reconoce el concepto de la comunicación industrial y sus componentes. Configura el bus de campo a nivel de control y sensor actuador. Entiende los conceptos de las redes ethernet alámbrica e inalámbricas. Diferencia el concepto de los Sistemas Scada y los Sistemas de Control Distribuido. Planifica la integración de las redes industriales utilizando buses de campo y redes de control.

#### **3.3 Contenidos actitudinales**

Diferencia los buses de campo, rede de nivel de control y redes administrativas. Utiliza software de configuración de redes industriales en la Industria. Configura los principales buses de campo y de control aplicados en la Industria.

# **IV. PROGRAMACIÓN DE CONTENIDOS Y ACTIVIDADES**

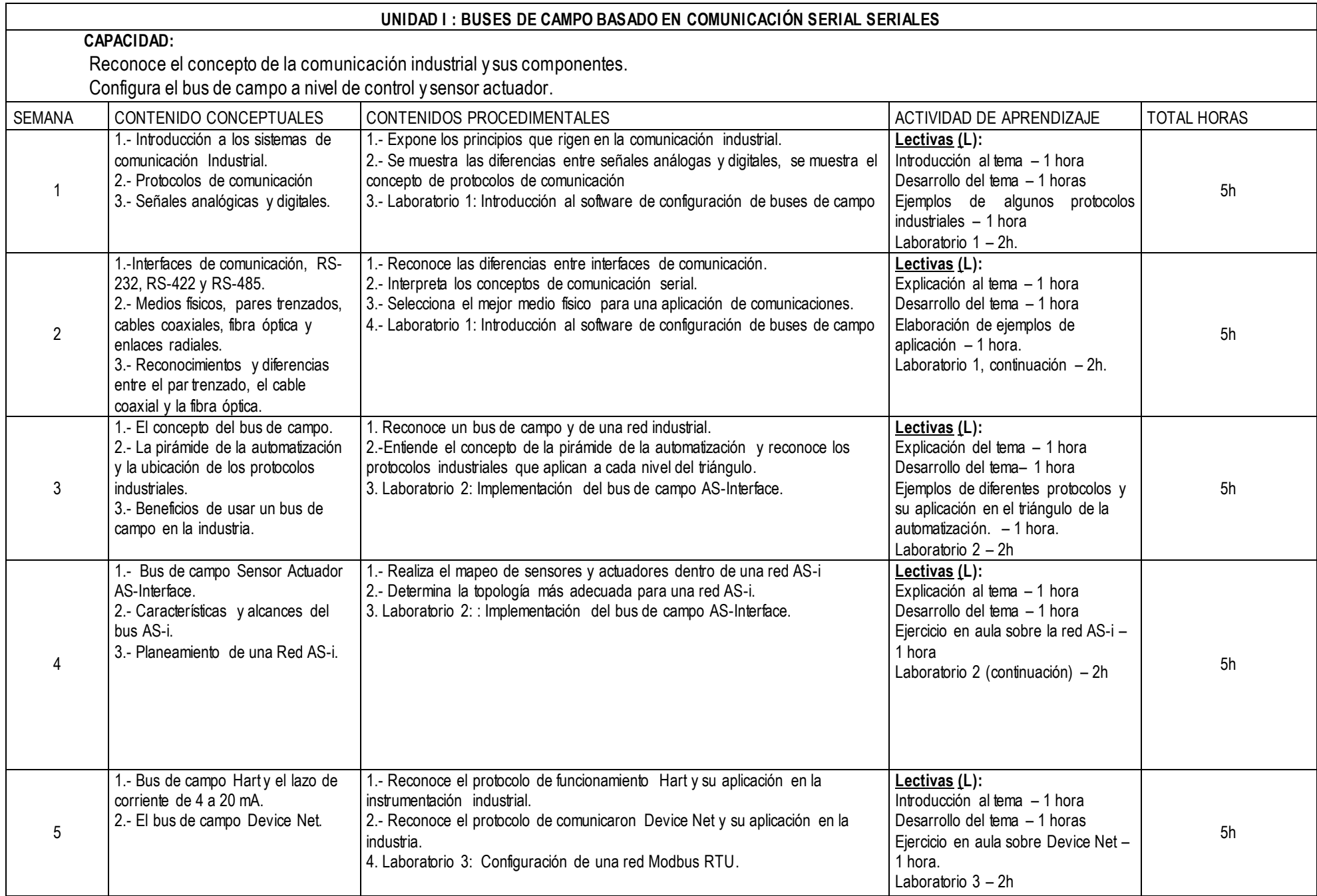

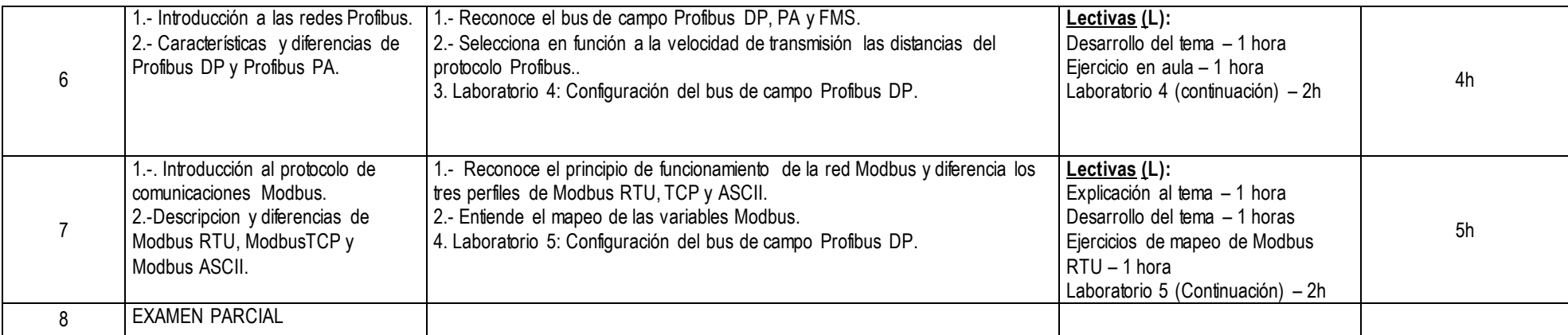

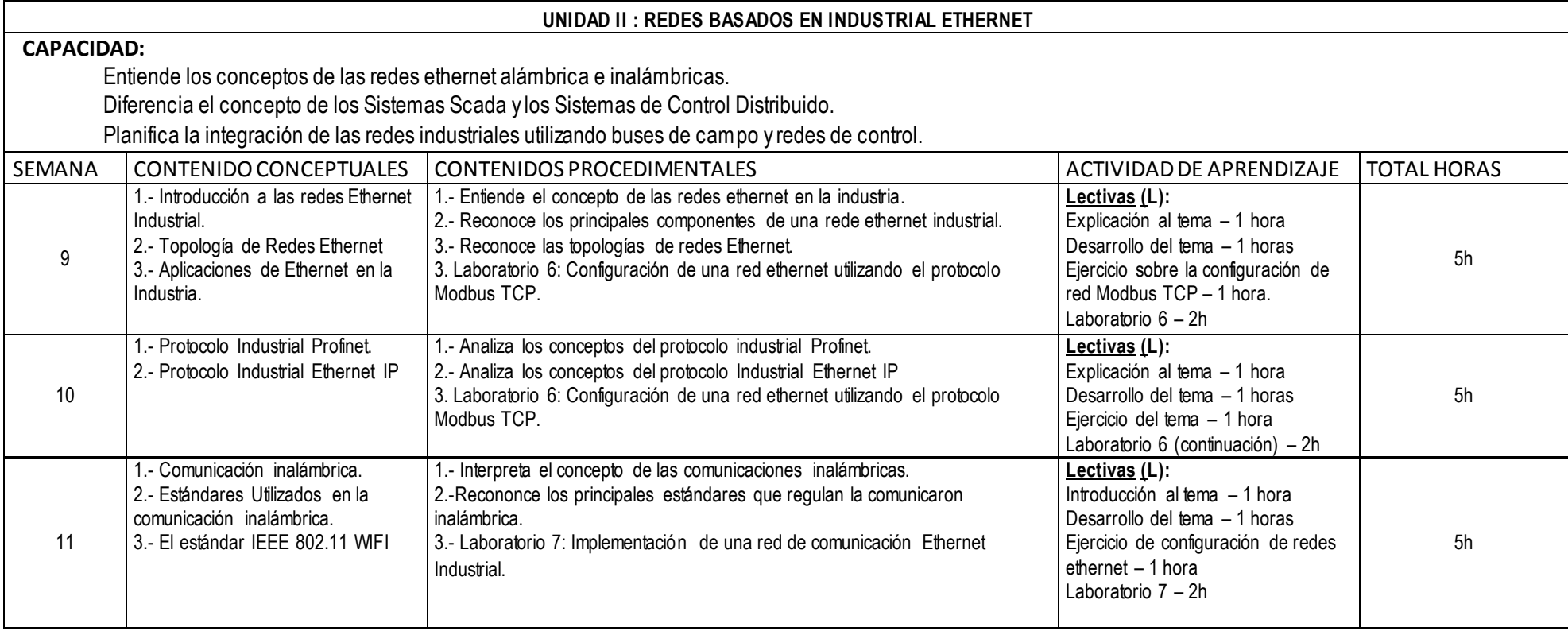

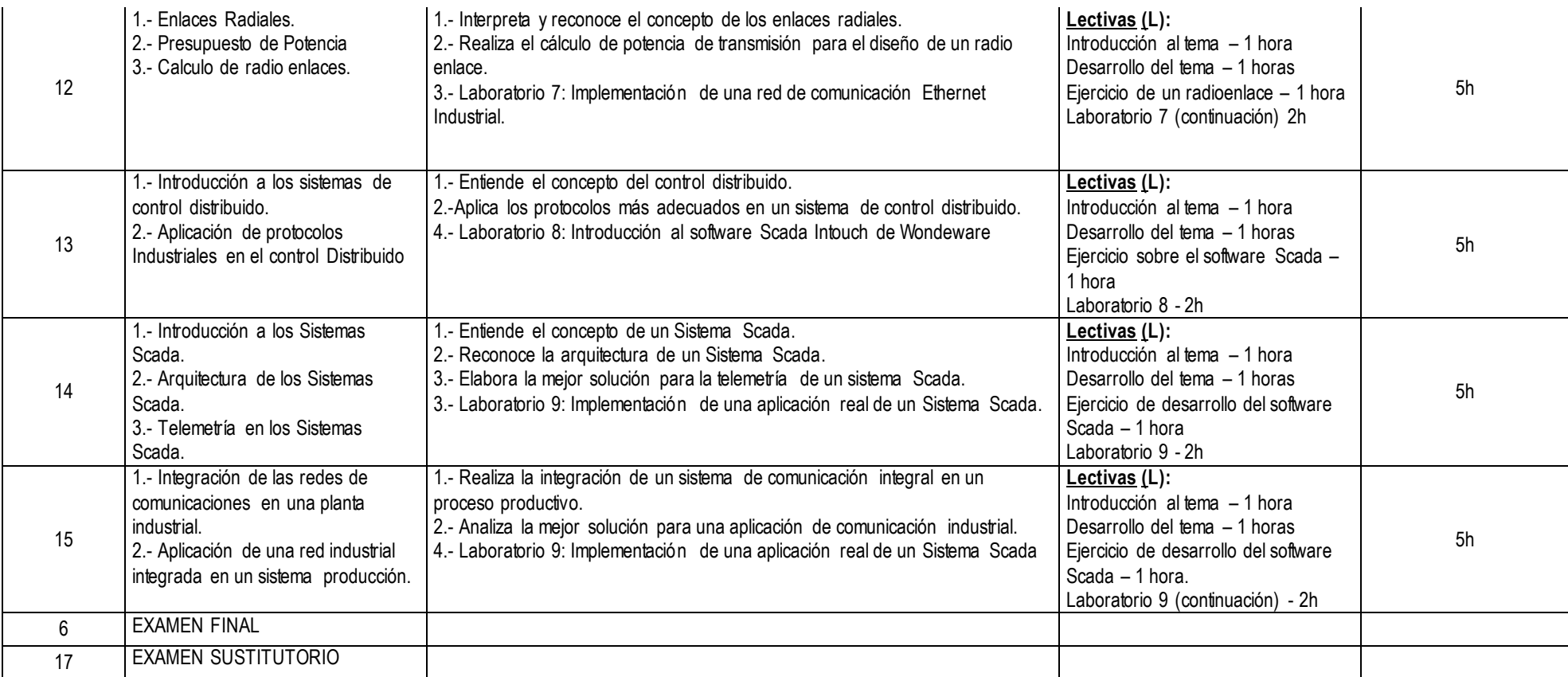

## **V. ESTRATEGIAS DIDÁCTICAS**

Método Expositivo – Interactivo. Disertación docente, participación activa del estudiante. Método de Discusión Guiada. Conducción del grupo para abordar situaciones y llegar a conclusiones. Método de Demostración – Ejecución. El docente ejecuta para demostrar cómo y con qué se hace y el estudiante ejecuta, para demostrar lo que aprendió.

## **VI. RECURSOS Y MATERIALES**

Equipos: Computadora personal para el profesor y computadora personal para cada estudiante. Controladores con capacidad de comunicación Profibus, ASI, Ethernet. Software Scada.

### **VII. EVALUACIÓN DEL APRENDIZAJE**

La evaluación del alumno se realizará con el tipo 4, que indica: Examen Parcial, Examen Final, Promedio de Prácticas y Prácticas de Laboratorio. La Fórmula del Promedio Final es la siguiente:

Promedio Final =  $PT + EP + EF + PL$ 4

PT: Promedio de trabajo practico

EP: Examen Parcial

EF: Examen Final

PL: Promedio de Laboratorios

ES: Examen Sustitutorio

El Examen Sustitutorio (ES) reemplaza a la nota más baja obtenida entre el Examen Parcial (EP) y el Examen F inal (EF) con el respectivo peso asignado.

La Nota Mínima Aprobatoria de la asignatura es 11.

## **VIII. FUENTES DE CONSULTA.**

#### **Bibliográficas**

- 1. Autómatas Programables Entorno y Aplicaciones. Enrique Mandado Pérez, Celso Fernández Silva, José I. Armesto Quiroga, Serafín Pérez López. Thomson Editores Spain, 2005. ISBN: 84-9732-328-9
- 2. Comunicaciones Industriales. Vicente Guerrero, Ramón L. Yuste, Luis Martines. Alfaomega grupo editor, 2009. ISBN: 978-607-7686-71-2.
- 3. Comunicaciones Industriales Enrique Cerro Aguilar Cano Pina, S.L. – Ediciones Ceysa, 2004. ISBN: 84-86108-49-7.
- 4. Comunicaciones Industriales. Pedro Morcillo Ruiz, Julián Cócera Rueda. Thomson Editores Spain, 2000. ISBN: 84-283-270